## Package 'cardx'

March 18, 2024

<span id="page-0-0"></span>Title Extra Analysis Results Data Utilities

Version 0.1.0

Description Create extra Analysis Results Data (ARD) summary objects. The package supplements the simple ARD functions from the 'cards' package, exporting functions to put statistical results in the ARD format. These objects are used and re-used to construct summary tables, visualizations, and written reports.

License Apache License 2.0

URL <https://github.com/insightsengineering/cardx>

BugReports <https://github.com/insightsengineering/cardx/issues>

Depends  $R$  ( $>= 4.1$ )

**Imports** cards ( $>= 0.1.0$ ), cli ( $>= 3.6.1$ ), dplyr ( $>= 1.1.2$ ), glue ( $>= 1.1.2$ ) 1.6.2), rlang ( $>= 1.1.1$ ), tidyr ( $>= 1.3.0$ )

**Suggests** broom  $(>= 1.0.5)$ , broom.helpers  $(>= 1.13.0)$ , spelling, testthat  $(>= 3.2.0)$ , with r

Config/Needs/website insightsengineering/nesttemplate

Config/testthat/edition 3

Config/testthat/parallel true

Encoding UTF-8

Language en-US

RoxygenNote 7.3.1

NeedsCompilation no

Author Daniel Sjoberg [aut, cre], F. Hoffmann-La Roche AG [cph, fnd]

Maintainer Daniel Sjoberg <danield.sjoberg@gmail.com>

Repository CRAN

Date/Publication 2024-03-18 14:30:02 UTC

### <span id="page-1-0"></span>R topics documented:

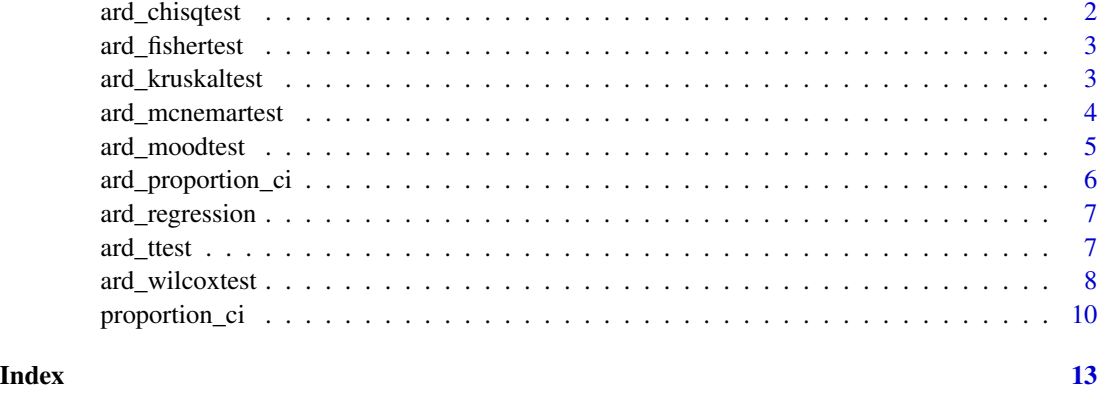

ard\_chisqtest *ARD Chi-squared Test*

#### Description

Analysis results data for Pearson's Chi-squared Test. Calculated with chisq.test(x = data[[variable]],  $y = data[[by]]$ , ...)

#### Usage

ard\_chisqtest(data, by, variable, ...)

#### Arguments

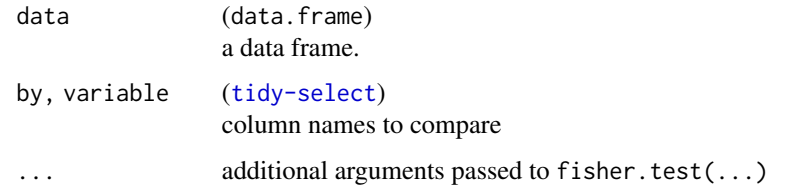

#### Value

ARD data frame

```
cards::ADSL |>
 ard_chisqtest(by = "ARM", variable = "AGEGR1")
```
#### <span id="page-2-0"></span>Description

Analysis results data for Fisher's Exact Test. Calculated with fisher.test(x = data[[variable]],  $y = data[[by]]$ , ...)

#### Usage

```
ard_fishertest(data, by, variable, ...)
```
#### Arguments

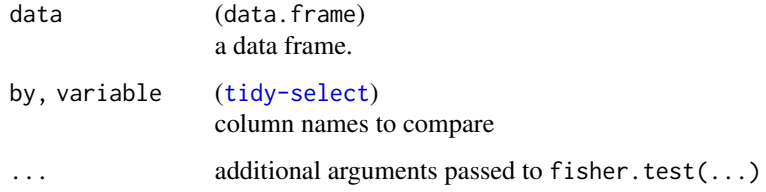

#### Value

ARD data frame

#### Examples

```
cards::ADSL[1:30, ] |>
  ard_fishertest(by = "ARM", variable = "AGEGR1")
```
ard\_kruskaltest *ARD Kruskal-Wallis Test*

#### Description

Analysis results data for Kruskal-Wallis Rank Sum Test.

Calculated with kruskal.test(data[[variable]], data[[by]], ...)

#### Usage

ard\_kruskaltest(data, by, variable)

#### <span id="page-3-0"></span>Arguments

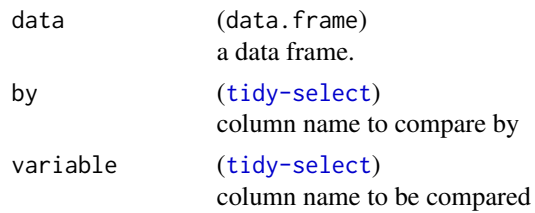

#### Value

ARD data frame

#### Examples

```
cards::ADSL |>
  ard_kruskaltest(by = "ARM", variable = "AGE")
```
ard\_mcnemartest *ARD McNemar's Test*

#### Description

Analysis results data for McNemar's statistical test.

#### Usage

```
ard_mcnemartest(data, by, variable, ...)
```
#### Arguments

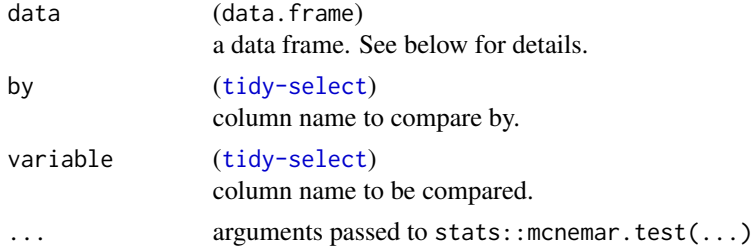

#### Details

For the ard\_mcnemartest() function, the data is expected to be one row per subject. The data is passed as stats:: mcnemar.test( $x = data[[variable]], y = data[[by]], ...$ ). Please use  $table(x = data[[variable]], y = data[[by]])$  to check the contingency table.

#### Value

ARD data frame

#### <span id="page-4-0"></span>ard\_moodtest 5

#### Examples

```
cards::ADSL |>
  ard_mcnemartest(by = "SEX", variable = "EFFFL")
```
ard\_moodtest *ARD Mood Test*

#### Description

Analysis results data for Mood two sample test of scale. Note this not to be confused with the Brown-Mood test of medians.

#### Usage

ard\_moodtest(data, by, variable, ...)

#### Arguments

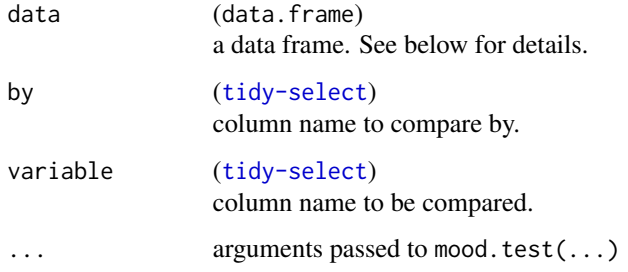

#### Details

For the ard\_moodtest() function, the data is expected to be one row per subject. The data is passed as mood.test(data[[variable]] ~ data[[by]], ...).

#### Value

ARD data frame

```
cards::ADSL |>
 ard_{model}(by = "SEX", variable = "AGE")
```
<span id="page-5-0"></span>ard\_proportion\_ci *ARD Proportion Confidence Intervals*

#### Description

#### [Experimental]

Calculate confidence intervals for proportions.

#### Usage

```
ard_proportion_ci(
 data,
  variables,
 by = dplyr::group_vars(data),
  conf. level = 0.95,
  strata,
 weights = NULL,
 max.iterations = 10,
 method = c("waldcc", "wald", "clopper-pearson", "wilson", "wilsoncc", "strat_wilson",
    "strat_wilsoncc", "agresti-coull", "jeffreys")
\mathcal{L}
```
#### Arguments

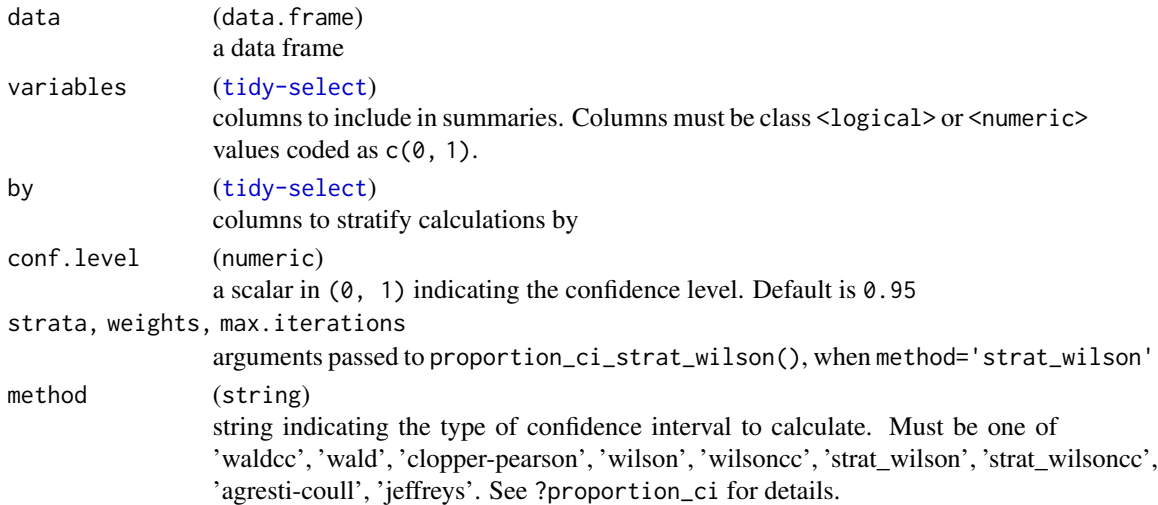

#### Value

an ARD data frame

```
ard_proportion_ci(mtcars, variables = c(vs, am), method = "wilson")
```
#### <span id="page-6-0"></span>Description

Function takes a regression model object and converts it to a ARD structure using the broom.helpers package.

#### Usage

```
ard_regression(x, ...)
```

```
## Default S3 method:
ard_regression(x, tidy_fun = broom.helpers::tidy_with_broom_or_parameters, ...)
```
#### Arguments

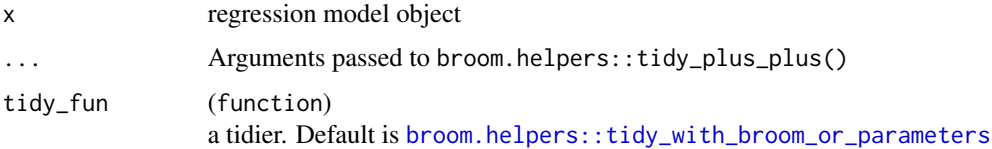

#### Value

data frame

#### Examples

```
lm(AGE ~ ARM, data = cards::ADSL) |>
  ard_regression(add_estimate_to_reference_rows = TRUE)
```
ard\_ttest *ARD t-test*

### Description

Analysis results data for paired and non-paired t-tests.

#### Usage

```
ard_ttest(data, by, variable, ...)
ard_paired_ttest(data, by, variable, id, ...)
```
#### <span id="page-7-0"></span>**Arguments**

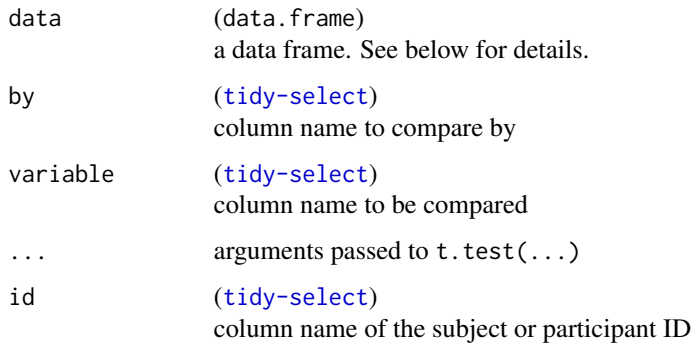

#### Details

For the ard\_ttest() function, the data is expected to be one row per subject. The data is passed as  $t.test(data[[variable]] \sim data[[by]], paired = FALSE, ...).$ 

For the ard\_paired\_ttest() function, the data is expected to be one row per subject per by level. Before the t-test is calculated, the data are reshaped to a wide format to be one row per subject. The data are then passed as t.test(x = data\_wide[[<br/>by level 1>]], y = data\_wide[[<br/>(>y level 2>]], paired = TRUE, .

#### Value

ARD data frame

#### Examples

```
cards::ADSL |>
  dplyr::filter(ARM %in% c("Placebo", "Xanomeline High Dose")) |>
  ard_ttest(by = ARM, variable = AGE)
# constructing a paired data set,
# where patients receive both treatments
cards::ADSL[c("ARM", "AGE")] |>
  dplyr::filter(ARM %in% c("Placebo", "Xanomeline High Dose")) |>
  dplyr::mutate(.by = ARM, USUBJID = dplyr::row_number()) |>
  dplyr::arrange(USUBJID, ARM) |>
  ard\_paired\_ttest(by = ARM, variable = AGE, id = USUBJID)
```
ard\_wilcoxtest *ARD Wilcoxon Rank-Sum Test*

#### Description

Analysis results data for paired and non-paired Wilcoxon Rank-Sum tests.

#### ard\_wilcoxtest 9

#### Usage

```
ard_wilcoxtest(data, by, variable, ...)
```
ard\_paired\_wilcoxtest(data, by, variable, id, ...)

#### Arguments

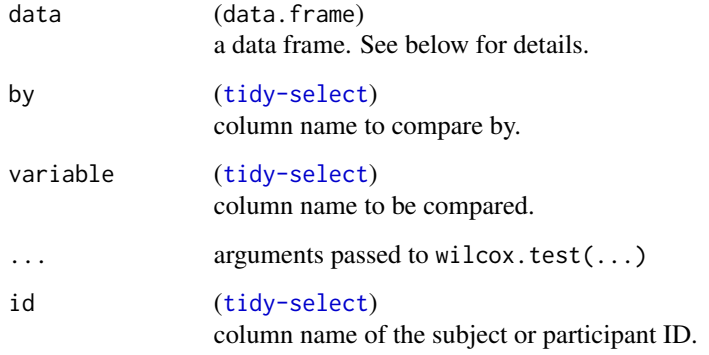

#### Details

For the ard\_wilcoxtest() function, the data is expected to be one row per subject. The data is passed as wilcox.test(data[[variable]] ~ data[[by]], paired = FALSE, ...).

For the ard\_paired\_wilcoxtest() function, the data is expected to be one row per subject per by level. Before the test is calculated, the data are reshaped to a wide format to be one row per subject. The data are then passed as wilcox.test(x = data\_wide[[<br/>by level 1>]], y = data\_wide[[<br/>(by level 2>]], paired

#### Value

ARD data frame

```
cards::ADSL |>
  dplyr::filter(ARM %in% c("Placebo", "Xanomeline High Dose")) |>
  ard_wilcoxtest(by = "ARM", variable = "AGE")
# constructing a paired data set,
# where patients receive both treatments
cards::ADSL[c("ARM", "AGE")] |>
  dplyr::filter(ARM %in% c("Placebo", "Xanomeline High Dose")) |>
  dplyr::mutate(.by = ARM, USUBJID = dplyr::row_number()) |>
  dplyr::arrange(USUBJID, ARM) |>
  ard\_paired\_wilcostest(by = ARM, variable = AGE, id = USUBJID)
```
<span id="page-9-0"></span>

#### Description

Functions to calculate different proportion confidence intervals for use in ard\_proportion().

#### Usage

```
proportion_ci_wald(x, conf.level = 0.95, correct = FALSE)
proportion_c i_wilson(x, conf.level = 0.95, correct = FALSE)proportion_c i_clopper_p \neq arson(x, conf. level = 0.95)proportion_c i_{agresti_{coll}(x, conf.level = 0.95)proportion_ci_jeffreys(x, conf.level = 0.95)
proportion_ci_strat_wilson(
 x,
  strata,
 weights = NULL,
 conf. level = 0.95,max.iterations = 10L,
  correct = FALSE
```
### )

#### Arguments

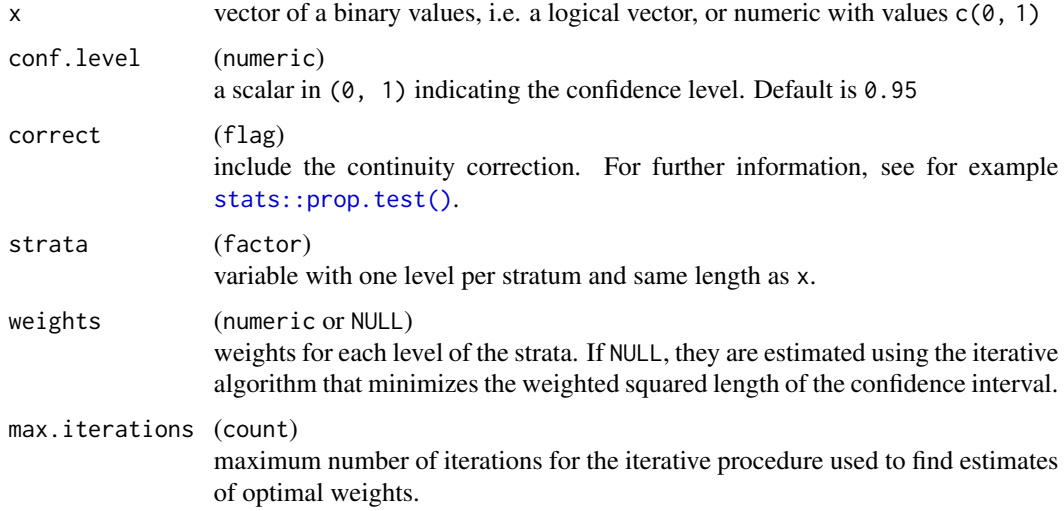

#### <span id="page-10-0"></span>proportion\_ci 11

#### Value

Confidence interval of a proportion.

#### Functions

- proportion\_ci\_wald(): Calculates the Wald interval by following the usual textbook definition for a single proportion confidence interval using the normal approximation.
- proportion\_ci\_wilson(): Calculates the Wilson interval by calling [stats::prop.test\(\)](#page-0-0). Also referred to as Wilson score interval.
- proportion\_ci\_clopper\_pearson(): Calculates the Clopper-Pearson interval by calling [stats::binom.test\(\)](#page-0-0). Also referred to as the exact method.
- proportion\_ci\_agresti\_coull(): Calculates the Agresti-Coull interval (created by Alan Agresti and Brent Coull) by (for 95% CI) adding two successes and two failures to the data and then using the Wald formula to construct a CI.
- proportion\_ci\_jeffreys(): Calculates the Jeffreys interval, an equal-tailed interval based on the non-informative Jeffreys prior for a binomial proportion.
- proportion\_ci\_strat\_wilson(): Calculates the stratified Wilson confidence interval for unequal proportions as described in Xin YA, Su XG. Stratified Wilson and Newcombe confidence intervals for multiple binomial proportions. *Statistics in Biopharmaceutical Research*. 2010;2(3).

```
x \leq -cTRUE, TRUE, TRUE, TRUE, TRUE,
 FALSE, FALSE, FALSE, FALSE, FALSE
)
proportion_c i_wald(x, conf.level = 0.9)proportion_ci_wilson(x, correct = TRUE)
proportion_ci_clopper_pearson(x)
proportion_ci_agresti_coull(x)
proportion_ci_jeffreys(x)
# Stratified Wilson confidence interval with unequal probabilities
set.seed(1)
rsp <- sample(c(TRUE, FALSE), 100, TRUE)
strata_data <- data.frame(
 "f1" = sample(c("a", "b"), 100, TRUE),
 "f2" = sample(c("x", "y", "z"), 100, TRUE),
 stringsAsFactors = TRUE
)
strata <- interaction(strata_data)
n_strata <- ncol(table(rsp, strata)) # Number of strata
proportion_ci_strat_wilson(
 x = rsp, strata = strata,
 conf. level = 0.90)
```

```
# Not automatic setting of weights
proportion_ci_strat_wilson(
 x = rsp, strata = strata,
 weights = rep(1 / n_strata, n_strata),
 conf. level = 0.90\overline{)}
```
# <span id="page-12-0"></span>Index

```
ard_chisqtest, 2
ard_fishertest, 3
ard_kruskaltest, 3
ard_mcnemartest, 4
ard_moodtest, 5
ard_paired_ttest (ard_ttest), 7
ard_paired_wilcoxtest (ard_wilcoxtest),
        8
ard_proportion_ci, 6
ard_regression, 7
ard_ttest, 7
ard_wilcoxtest, 8
broom.helpers::tidy_with_broom_or_parameters,
        7
proportion_ci, 10
proportion_ci_agresti_coull
        (proportion_ci), 10
proportion_ci_clopper_pearson
        (proportion_ci), 10
proportion_ci_jeffreys (proportion_ci),
        10
proportion_ci_strat_wilson
        (proportion_ci), 10
proportion_ci_wald (proportion_ci), 10
proportion_ci_wilson (proportion_ci), 10
stats::binom.test(), 11
stats::prop.test(), 10, 11
```